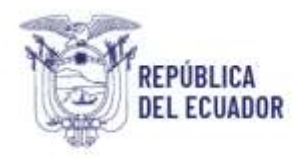

# **GUIA DEL PROCESO DE INSCRIPCIÓN Y VERIFICACIÓN DE NUEVOS ESTABLECIMIENTOS PESQUEROS Y/O ACUÍCOLAS**

#### **OBJETIVO**

Establecer los procedimientos relacionados a la inscripción, verificación y habilitación de los establecimientos acuícolas y pesqueros en conformidad a lo establecido en el Plan Nacional de Control Sanitario y ejecutarlos dentro de los plazos asentados en este proceso.

## **ALCANCE**

Este documento está dirigido a los establecimientos que requieren habilitarse sanitariamente para ser incluidos en la lista oficial interna y/o externa.

## **ROLES QUE INTERVIENENEN EL PROCESO**

- **Usuario externo. -** Es la persona natural o jurídica que crea y envía mediante el formulario de inscripción y actualización la solicitud para la inscripción y verificación adjuntando los respectivos documentos de soporte.
- **Funcionario de la Unidad de Habilitación. -** Es el funcionario técnico de la Unidad de Habilitación de establecimientos que revisa y valida lainformación ingresada por el usuario externo. Determina si la solicitud cumple con los requisitos o si ésta requiere ser rechazada.
- **Funcionario de la Unidad Financiera. -** Es el Analista Financiero de MPCEIP que realiza la facturación y confirmación de pago.
- **Funcionario de la Unidad de Verificación. -** Ejecuta las verificaciones de los establecimientos acuícolas y pesqueros para determinar laconformidad con el cumplimiento del PNCS, lo que determina que consten en las listas de establecimientos habilitados por la SCI.

## **AREA RESPONSABLE DEL PROCESO**

Dirección de Habilitación y Certificación SanitariaDirección de

Diagnóstico y Control Sanitario

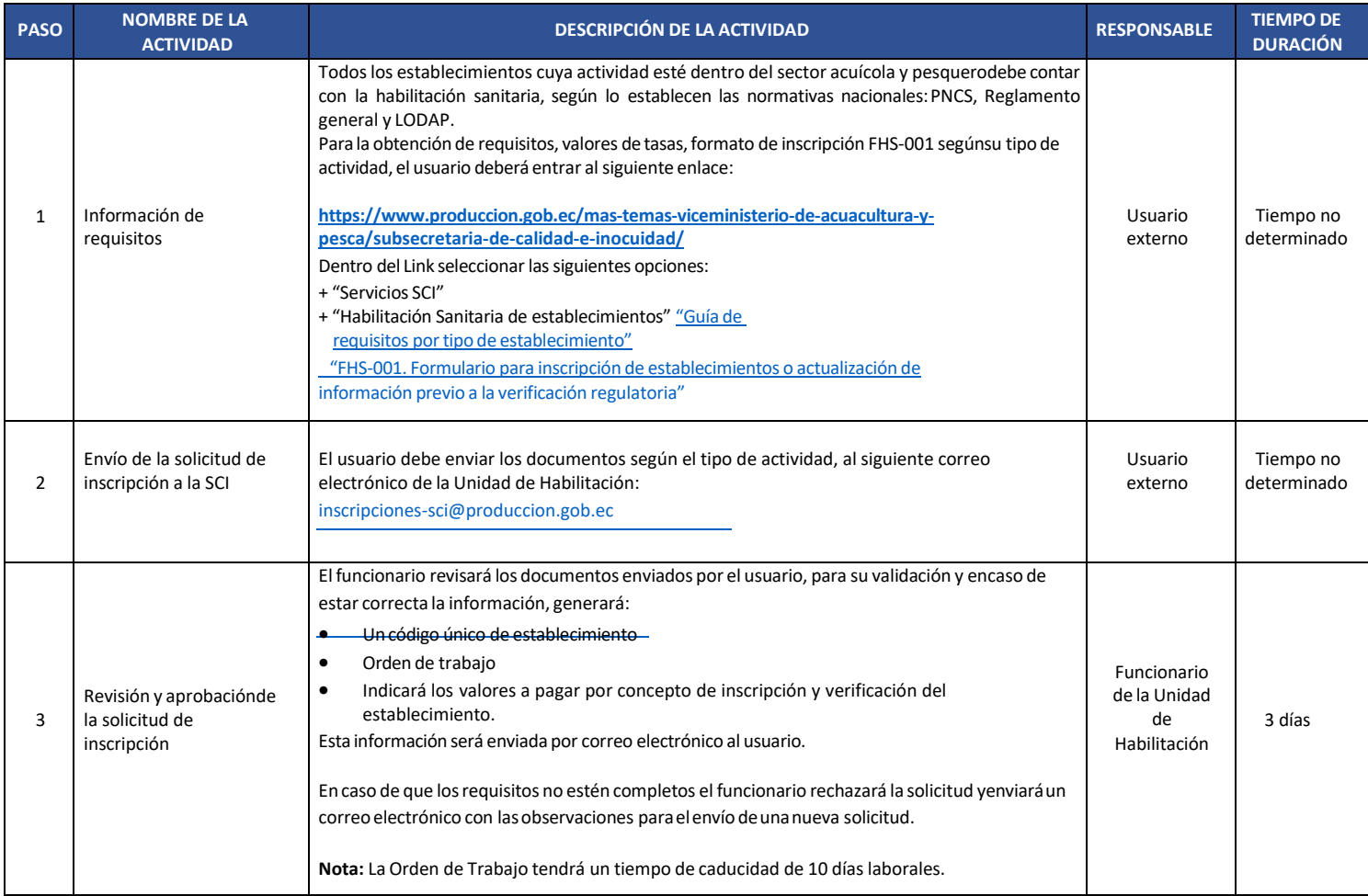

#### Elaborado por: Subsecretaría de Calidad e Inocuidad

Guayaquil: Av. Malecón 100 y Av. 9 de octubre. Edif. La Previsora, pison 15-18-19 Teléfono: +593 4 2591370

Quito: Av. Amazonas entre Unión Nacional de Periodistas y Alfonso Pereira Plataforma Gubernamental de Gestión Financiera, pisos 8 y 9 Teléfono: 593 2 3948760

Manta: Puerto Pesquero de San Mateo Telefono: 593 5 26661009 www.producclon.gob.ec

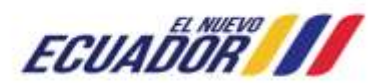

1

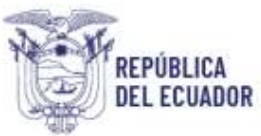

# Ministerio de Producción, **Comercio Exterior, Inversiones y Pesca**

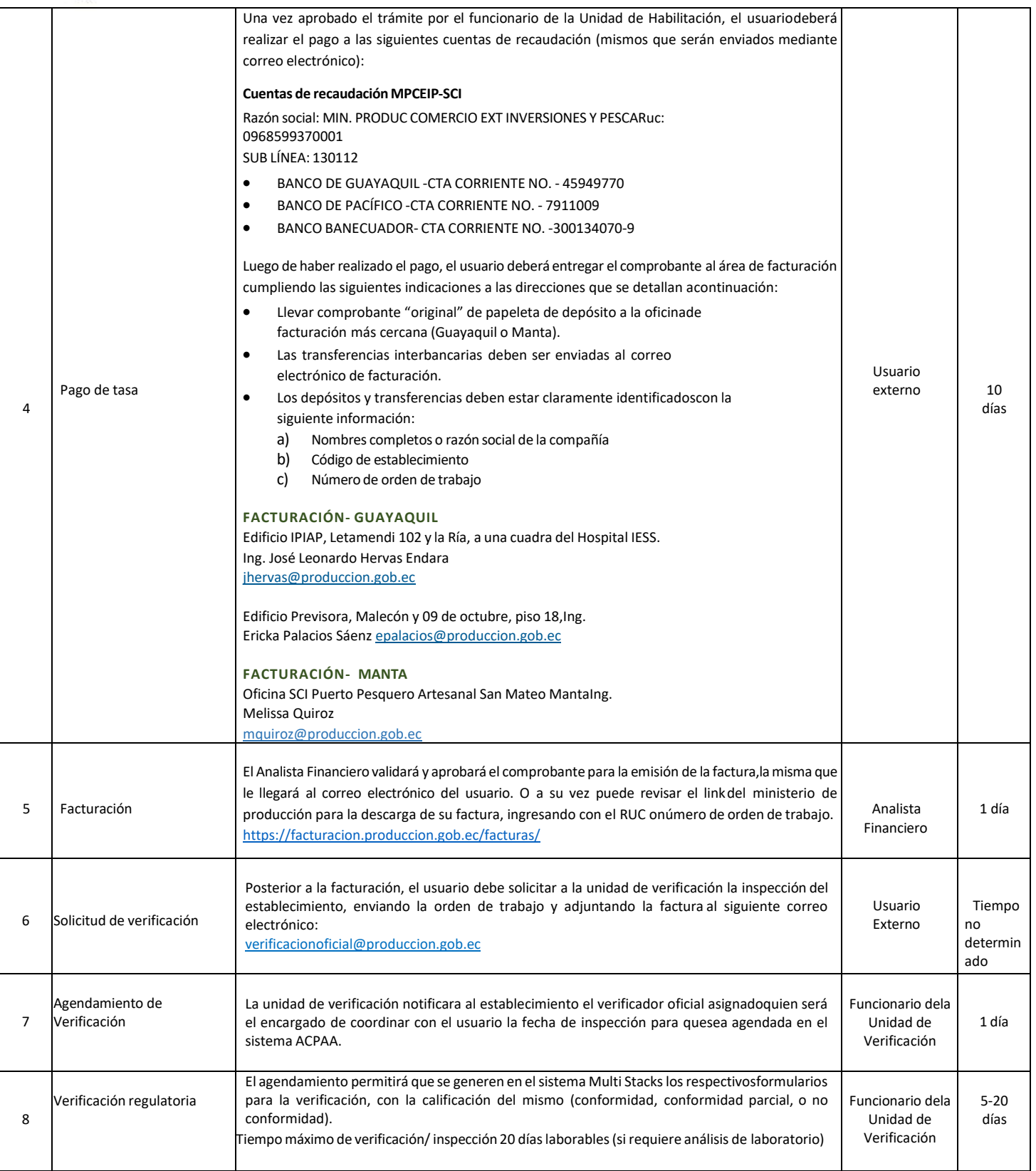

#### Elaborado por: Subsecretaría de Calidad e Inocuidad

**Guayaquil:** Av. Malecón 100 y Av. 9 de octubre, Edif. La Previsora, pisos 15-18-19 **Teléfono:** +593 4 2591370 **Quito:** Av. Amazonas entre Unión Nacional de Periodistas y Alfonso Pereira<br>Plataforma Gubernamental de Gestión

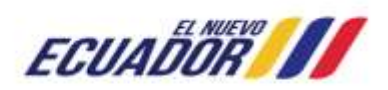

2

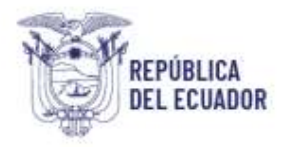

# Ministerio de Producción,<br>Comercio Exterior, Inversiones y Pesca

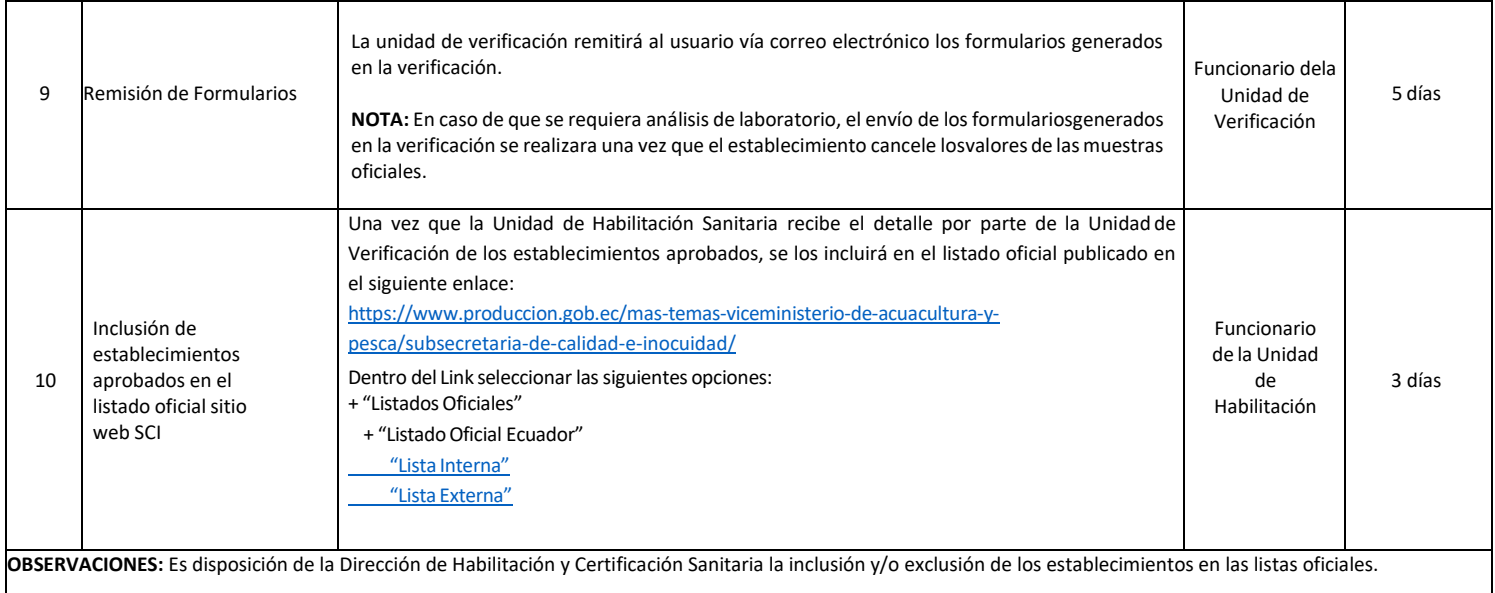

Elaborado por: Subsecretaría de Calidad e Inocuidad

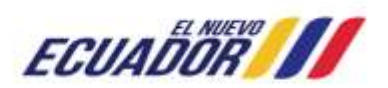

3